## uc3m | Universidad Carlos III de Madrid

## **OPENCOURSEWARE REDES DE NEURONAS ARTIFICIALES Javier Huertas Tato**

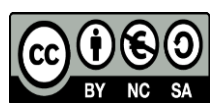

## **Autoevaluación Caso Práctico I: ADALINE**

Para comprobar que la experimentación es completa y se han seguido todos los pasos de la guía, se recomienda orientarse por estas pautas. Para estos ejemplos se ha usado un dominio artificial, compuesto de 1000 ejemplos de entrada que obedecen a la ecuación Output =  $3\sin(x) + 2\sin(y) + \tan(z)$ 

A continuación se muestran la salida de ejemplo de esta prueba (Figura 1) y la evolución del error (Figura 2).

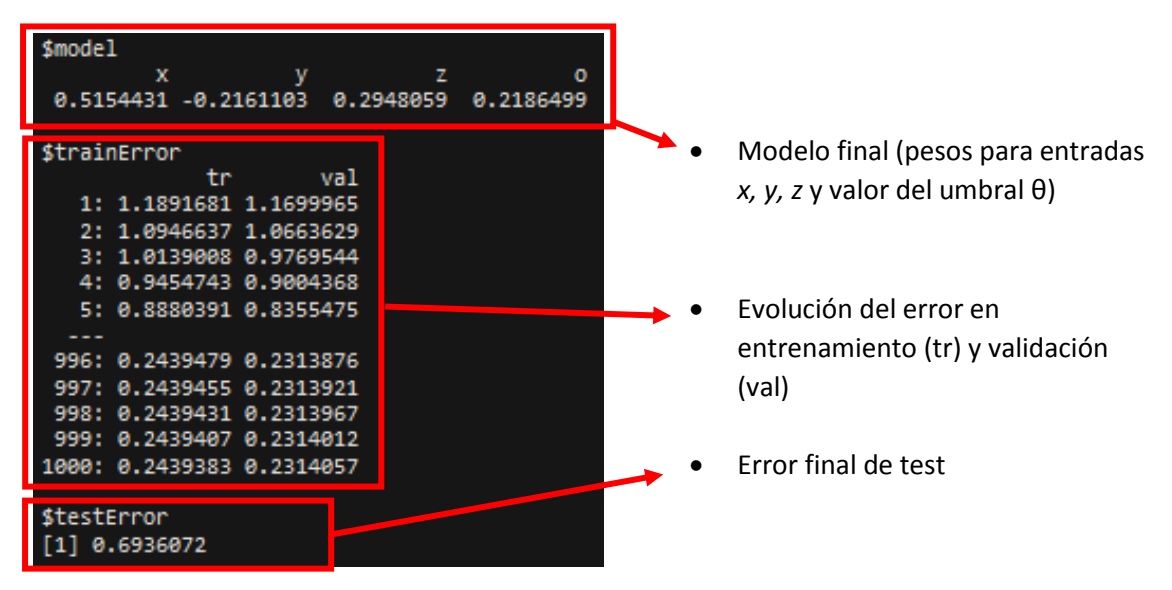

*Fig. 1. Salida de la consola de ejemplo*

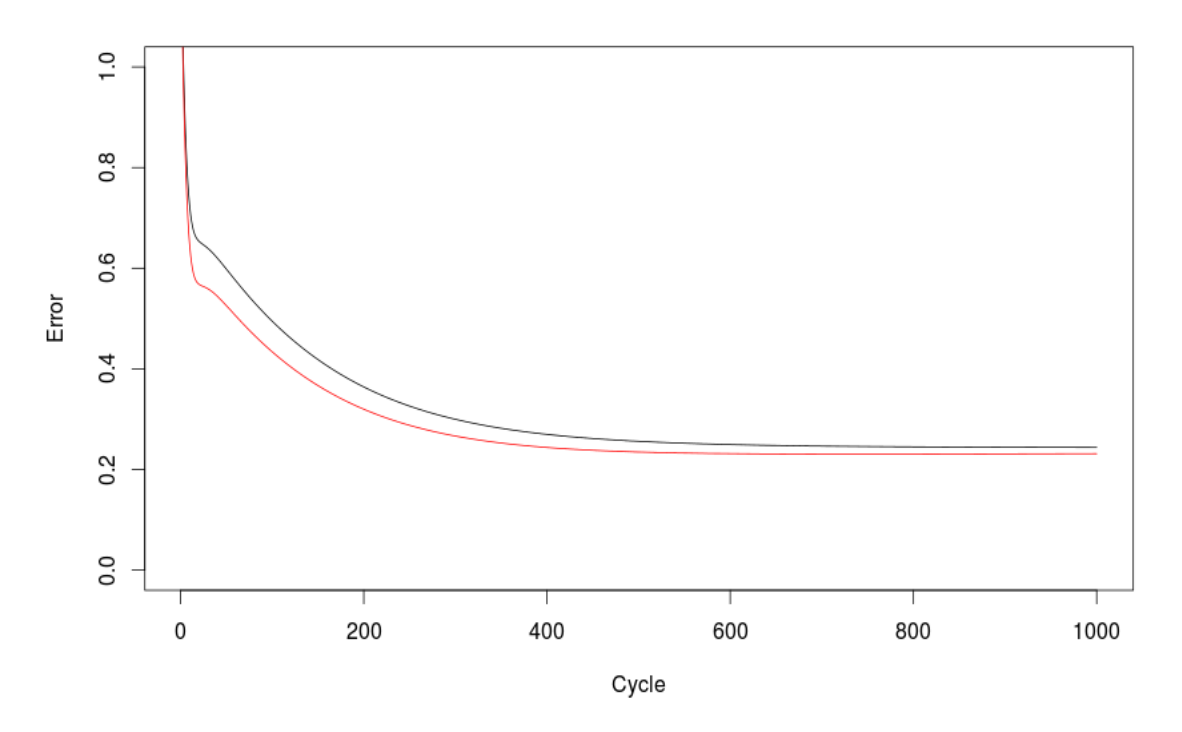

*Fig. 2. Evolución del error a lo largo del tiempo, la línea negra representa entrenamiento y la línea roja representa validación.*

Junto con la salida en consola y del programa, se espera que se elabore una experimentación completa. Esta experimentación se puede ilustrar con una tabla resumen del siguiente tipo:

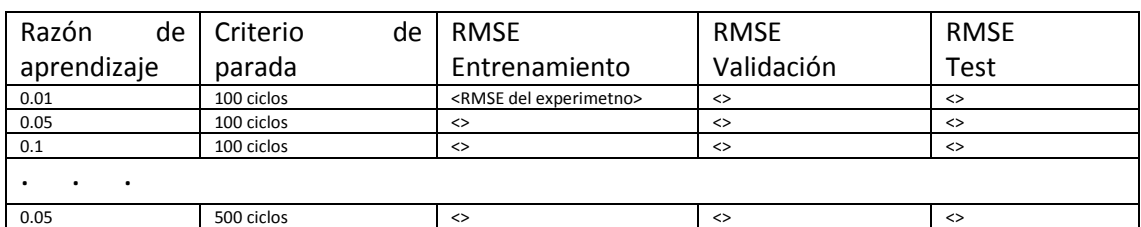

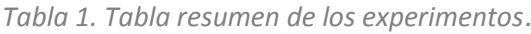